# **Python ML Tools**

## **Motivation**

- •Python is a great language, but slow compared to Java, C, and many others
- •Python packages are available to represent and operate on matrices
- We'll briefly review [numpy](https://www.numpy.org/) and [scipy](https://www.scipy.org/)
- •You need some familiarity to be able to create or access datasets for training, evaluation and results

## **What is Numpy?**

- •NumPy supports features needed for ML Typed multi-dimentional arrays (matrices)
	- Fast numerical computations (matrix math)
	- –High-level math functions
- •Python does numerical computations slowly
- 1000 x 1000 matrix multiply
	- –Python triple loop takes > 10 min.
	- –Numpy takes ~0.03 seconds

#### **NumPy Arrays Can Represent …**

#### Structured lists of numbers

- **Vectors**
- **Matrices**
- Images
- Tensors
- Convolutional Neural **Networks**

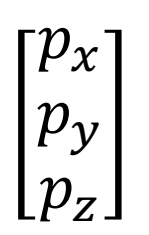

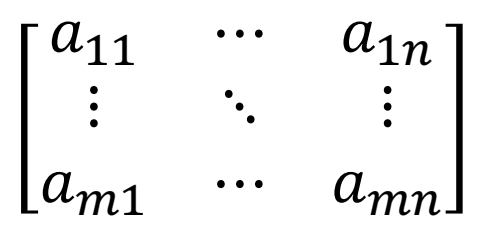

#### **NumPy Arrays Can Represent …**

#### Structured lists of numbers

- Vectors
- Matrices
- **Images**
- Tensors
- Convolutional Neural **Networks**

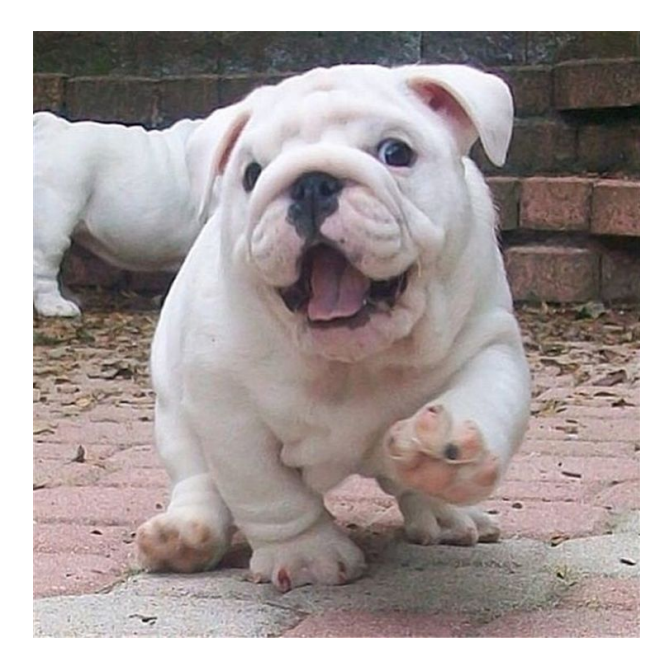

#### **NumPy Arrays Can Represent …**

#### Structured lists of numbers

- Vectors
- Matrices
- Images
- **Tensors**
- **Convolutional Neural Networks**

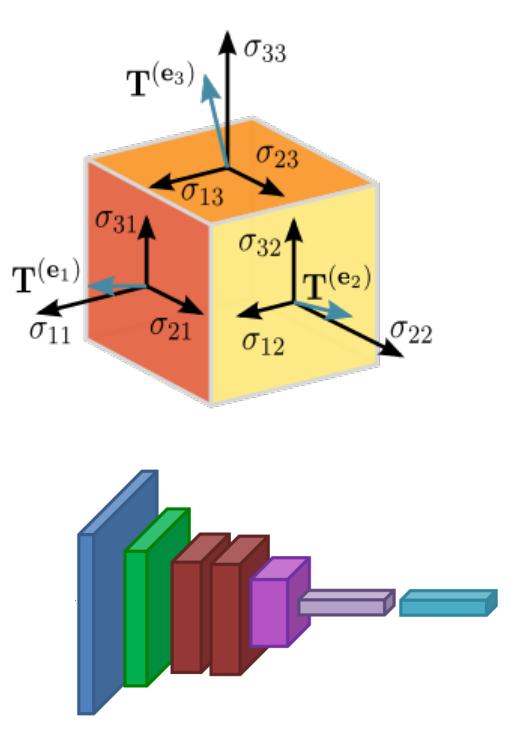

#### **NumPy Arrays, Basic Properties**

import numpy as np  $a = np.array([1, 2, 3], [4, 5, 6]],$ dtype=np.float32) print a.ndim, a.shape, a.dtype

- 1. Arrays can have any number of dimensions, including zero (a scalar).
- 2. Arrays are typed: np.uint8, np.int64, np.float32, np.float64
- 3. Arrays are dense. Each element of the array exists and has the same type.

### **NumPy Array Indexing, Slicing**

- $x[0,0]$  # top-left element
- $x[0,-1]$  # first row, last column
- $x[0,:]$  # first row (many entries)
- $x[:,0]$  # first column (many entries)

Notes:

- Zero-indexing
- Multi-dimensional indices are comma-separated (i.e., a tuple)

# **ScyPy**

- •SciPy builds on the NumPy array object
- Adds additional mathematical functions and sparse arrays
- •**Sparse array** is one where most elements = 0
- •An efficient representation only explicitly encode the non-zero values
- Access to a missing element returns 0

# **SciPy Sparse Array Use Case (1)**

- •NumPy and SciPy arrays are numeric
- •We can represent a document's content by an vector of features
- •Each feature is a possible word
- •A feature's value is:
	- TF: number of times it occurs in the document;
	- TF-IDF: … normalized by how common the word is
	- –And maybe normalized by document length

# **SciPy Sparse Array Use Case (2)**

- •We may be interested only in the 50,000 most frequent words found in a large document collection and ignore others
- •We assign each English word a number
- •The sentence "the dog chased the cat"
	- –Would be a numPy vector of length 50,000
	- –Or a sciPy sparse vector of length 4
- •A 800 words news article may only have 100 unique words; [The Hobbit](https://en.wikipedia.org/wiki/The_Hobbit) has about 8,000